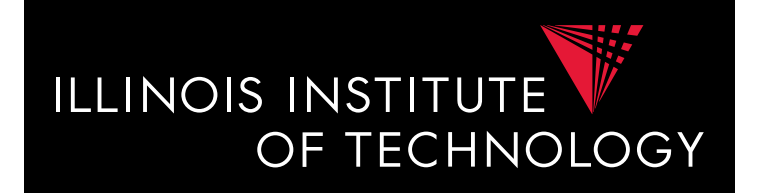

## CS520 Data Integration, Warehousing, and Provenance

# 3. Schema Matching and Mapping

### **IIT DBGroup**

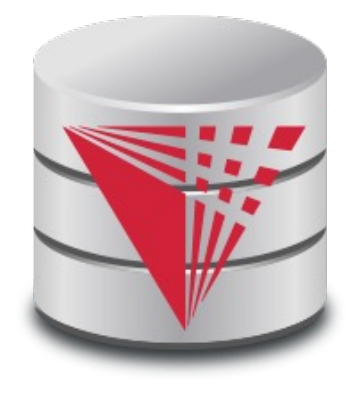

**Boris Glavic [http://www.cs.iit.edu/~gla](http://www.cs.iit.edu/~glavic/)vic/ [http://www.cs.iit.edu/~cs5](http://www.cs.iit.edu/~cs520/)20/ [http://www.cs.iit.edu/~dbgro](http://www.cs.iit.edu/~dbgroup/)up/**

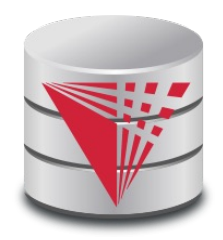

# Outline

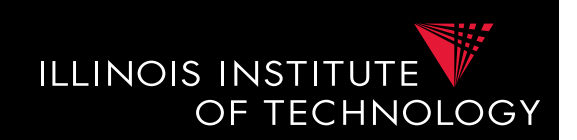

- 0) Course Info
- 1) Introduction
- 2) Data Preparation and Cleaning
- **3) Schema matching and mapping**
- 4) Virtual Data Integration
- 5) Data Exchange
- 6) Data Warehousing
- 7) Big Data Analytics
- 8) Data Provenance

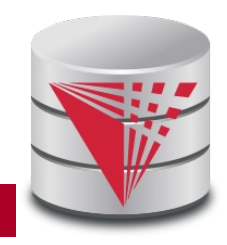

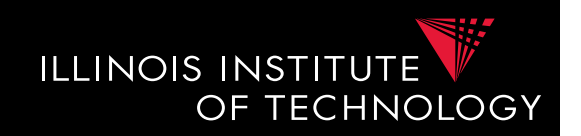

- **Problem: Schema Heterogeneity**
	- Sources with different schemas store overlapping information
	- Want to be able to translate data from one schema into a different schema
		- Datawarehousing
		- Data exchange
	- Want to be able to translate queries against one schema into queries against another schema
		- Virtual dataintegration

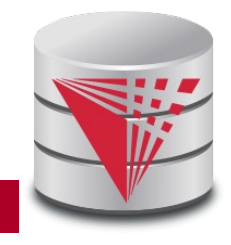

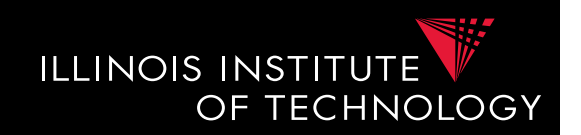

- **Problem: Schema Heterogeneity**
	- We need to know how elements of different schemas are related!
	- **Schema matching**
		- Simple relationships **such as attribute name of relation person in the one schema corresponds to attribute lastname of relation employee in the other schema**
	- **Schema mapping**
		- Also model correlations and missing information such as links caused by foreign key constraints

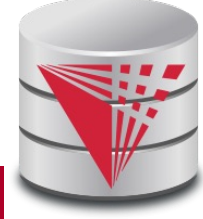

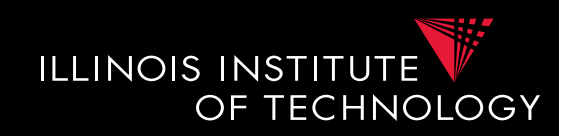

- **Why both mapping and matching**
	- Split complex problem into simpler subproblems
		- Determine matches and then correlate with constraint information into mappings
	- Some tasks only require matches
		- E.g., matches can be used to determine attributes storing the same information in data fusion
	- Mappings are a natural generalization of matchings

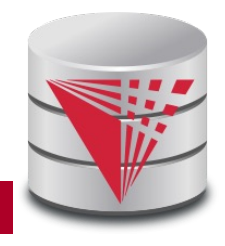

## 3. Overview

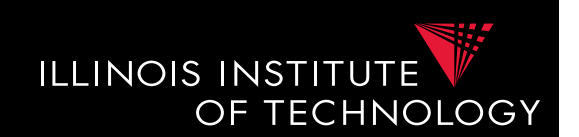

- Topics covered in this part
	- **Schema Matching**
	- Schema Mappings and Mapping Languages

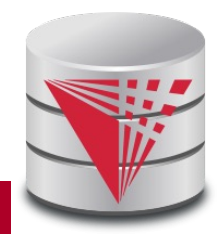

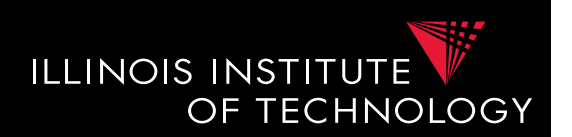

- **Problem: Schema Matching**
	- Given two (or more schemas)
		- For now called **source** and **target**
	- Determine how elements are related
		- Attributes are representing the same information
			- **name = lastname**
		- Attribute can be translated into an attribute
			- **MonthlySalary \* 12 = Yearly Salary**
		- **1-1** matches vs. **M-N** matches
			- **name** to **lastname**
			- **name** to **concat(firstname, lastname)**

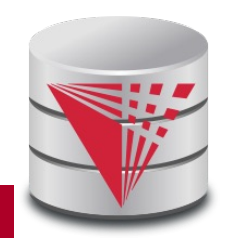

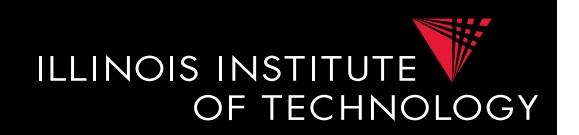

- **Why is this hard?**
	- **Insufficient information**: schema does not capture full semantics of a domain
	- **Schemas can be misleading**:
		- E,g., attributes are not necessarily descriptive
		- E.g., finding the right way to translate attributes not obvious

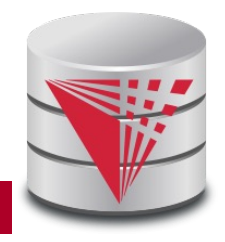

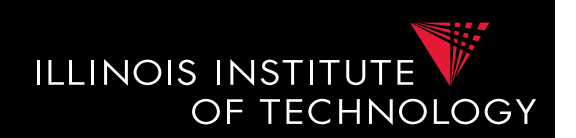

## • **What information to consider?**

- Attribute names
	- or more generally element names
- Structure
	- e.g., belonging to the same relation
- Data
	- Not always available
- **Need to consider multiple types to get reasonable matching quality**
	- Single types of information not predictable enough

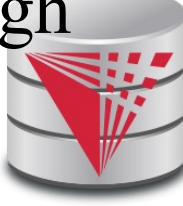

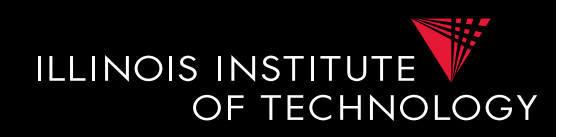

#### **Example: Types of Matching**

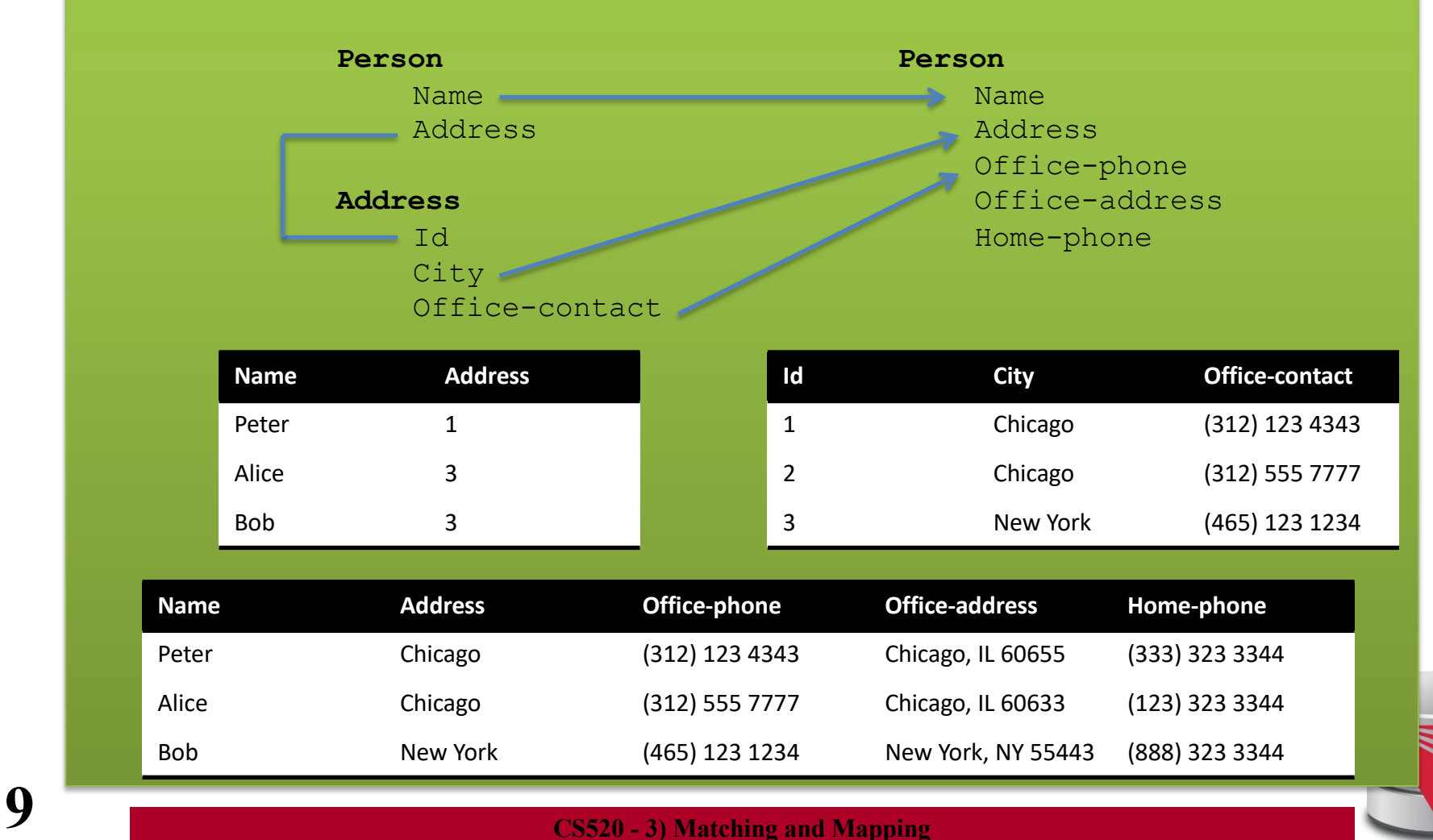

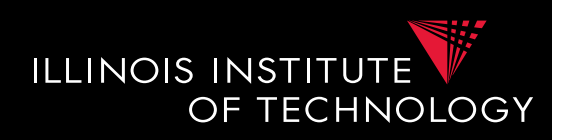

#### **10 CS520 - 3) Matching and Mapping Example: Types of Matching Person** Office-contact to both Office-phone and Office-address Based on data we could match Id City Office-contact **Person** Name Address Office-phone Office-address Home-phone **Name Address Office-phone Office-address Home-phone** Peter Chicago (312) 123 4343 Chicago, IL 60655 (333) 323 3344 Alice Chicago (312) 555 7777 Chicago, IL 60633 (123) 323 3344 Bob New York (465) 123 1234 New York, NY 55443 (888) 323 3344 **Id City Office-contact** 1 Chicago (312) 123 4343 2 Chicago (312) 555 7777 3 New York (465) 123 1234 **Name Address** Peter 1 Alice 3 Bob 3 Based on element names we could match Office-contact to both Office-phone and Home-phone

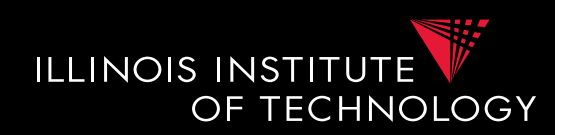

• **Typical Matching System Architecture**

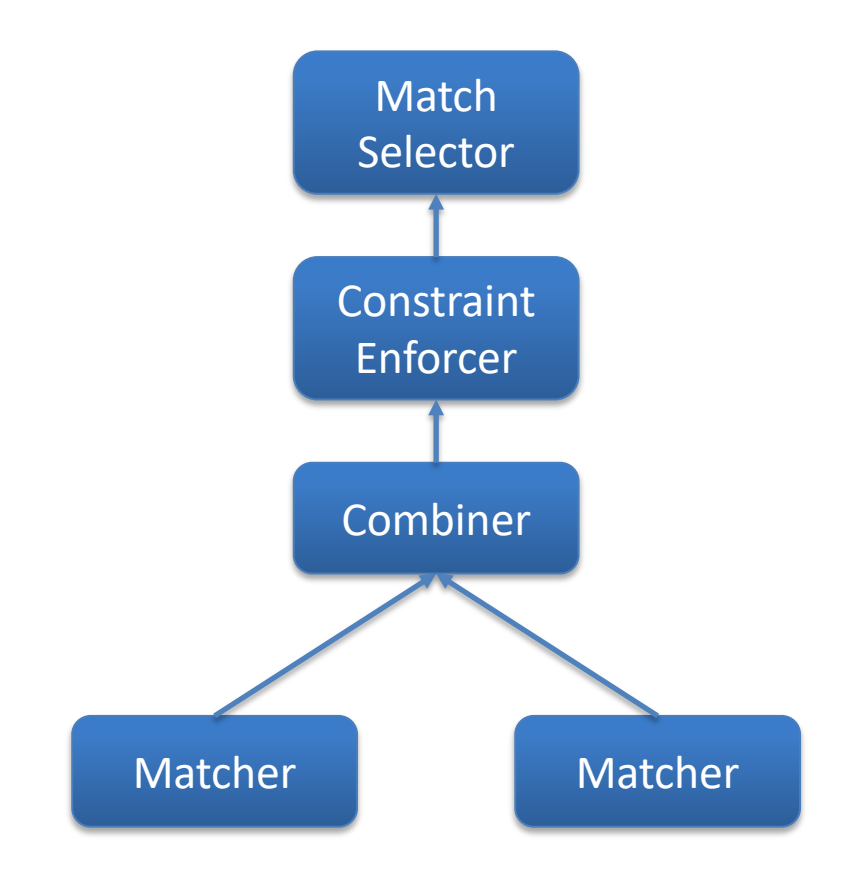

Determine actual matches

Use constraints to modify similarity matrix

Combine individual similarity matrices

Each matcher uses one type of information to compute similarity matrix

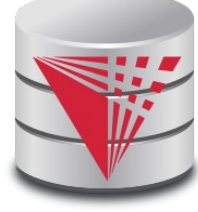

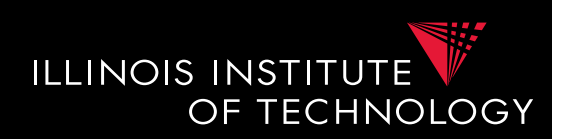

### • **Matcher**

- **Input:** Schemas
	- Maybe also data, documentation
- **Output**: Similarity matrix
	- Storing value [0,1] for each pair of elements from the source and the target schema Match

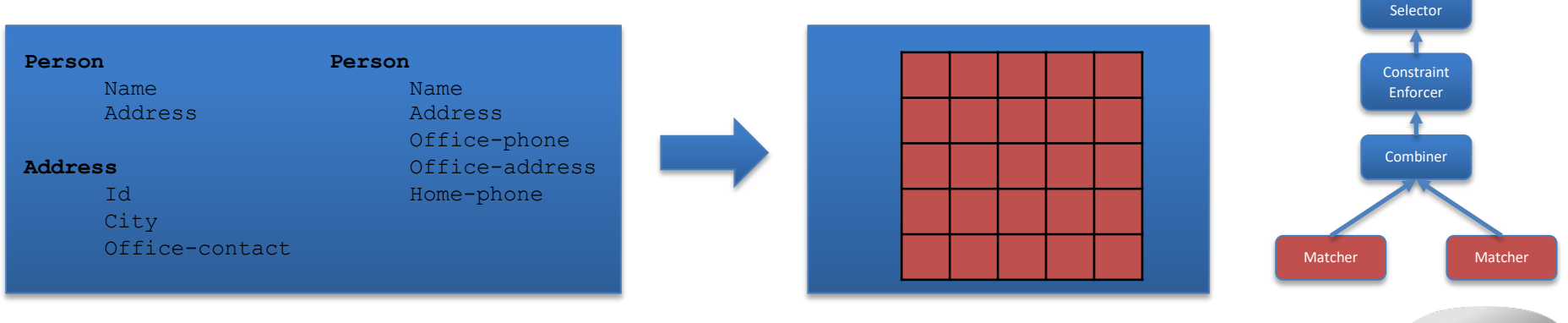

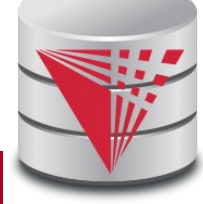

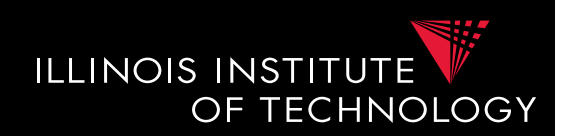

### • **Name-Based Matchers**

- String similarities measures
	- E.g., Jaccard and other measure we have discussed
- Preprocessing
	- Tokenization?
	- Normalization
		- Expand abbreviations and replace synonyms
	- Remove stop words
		- In, and, the

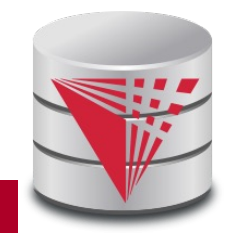

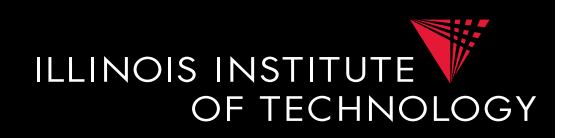

#### **Example: Types of Matching**

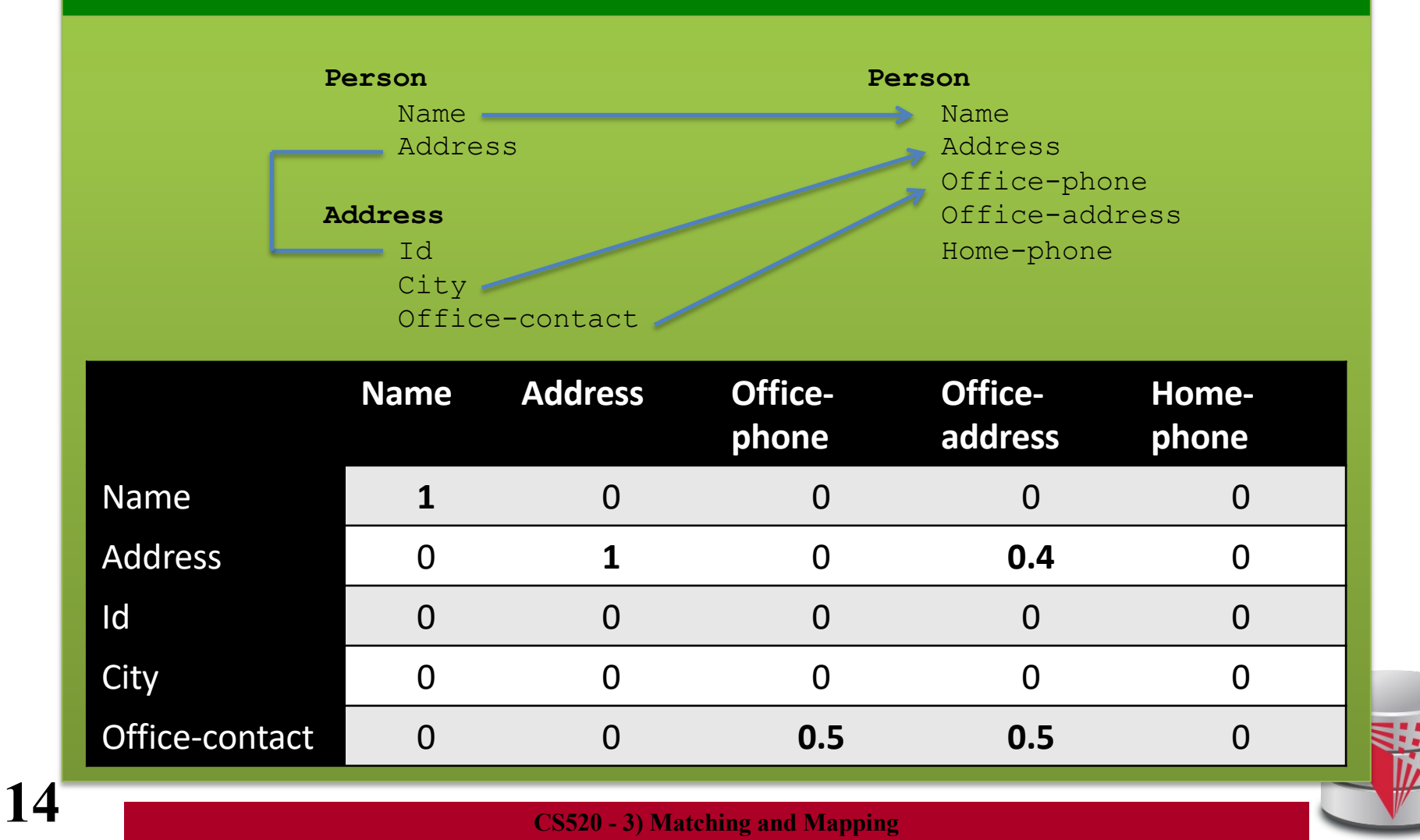

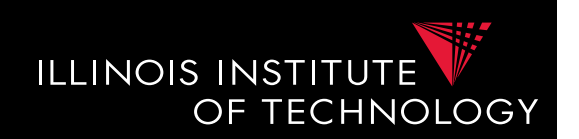

- **Data-Based Matchers**
	- Determine how similar the values of two attributes are
	- Some techniques
		- Recognizers
			- Dictionaries, regular expressions, rules
		- Overlap matcher
			- Compute overlap of values in the two attributes
		- Classifiers

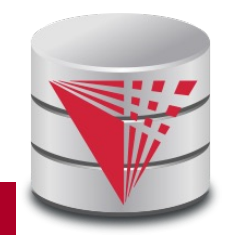

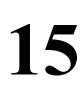

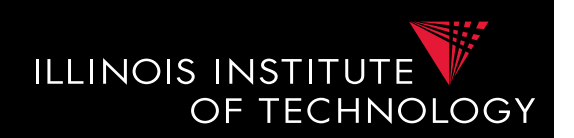

### • **Recognizers**

- Dictionaries
	- Countries, states, person names
- Regular expression matchers
	- **Phone numbers:**  $(\lceil \cdot \cdot \rceil)$ ?  $(\d{3})$   $\d{3}$   $\d{4}$

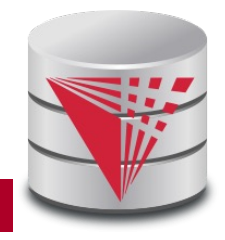

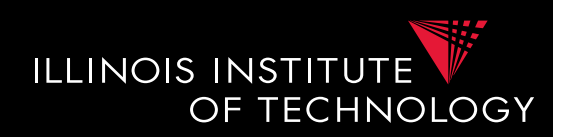

- **Overlap of attribute domains**
	- Each attribute value is a token
	- Use set-based similarity measure such as Jaccard
- **Classifier**
	- Train classifier to identify values of one attribute **A** from the source
		- Training set are values from **A** as positive examples and values of other attributes as negative examples
	- Apply classifier to all values of attributes from target schema
		- Aggregate into similarity score

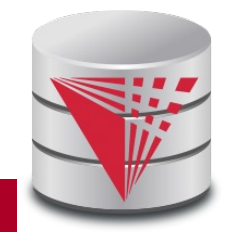

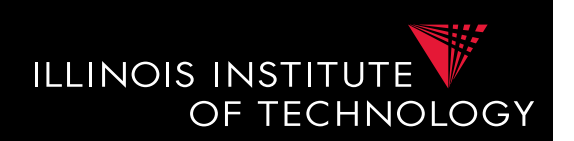

## • **Combiner**

- **Input:** Similarity matrices
	- Output of the individual matchers
- **Output**: Single Similarity matrix

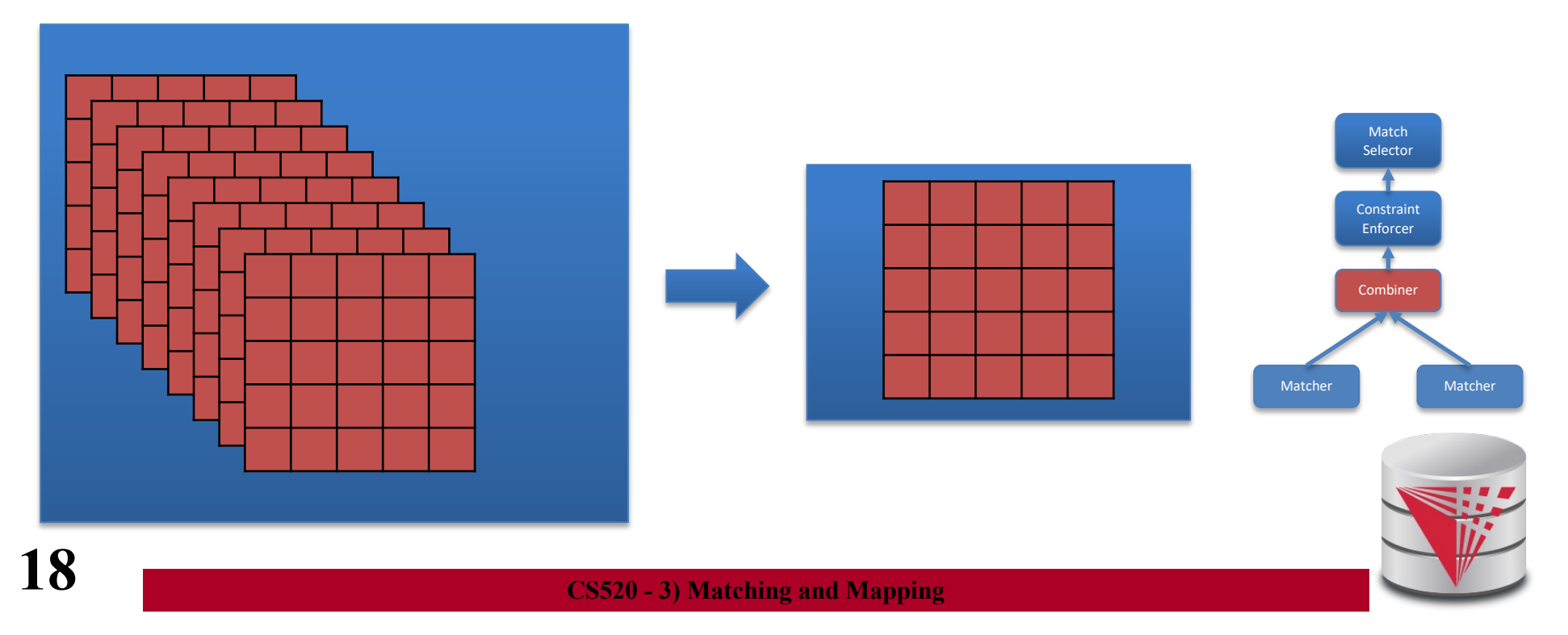

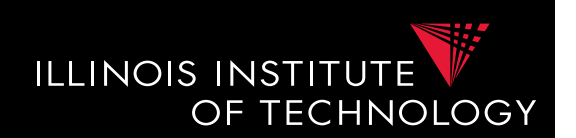

## • **Combiner**

- Merge similarity matrices produced by the matchers into single matrix
- Typical strategies
	- Average, Minimum, Max
	- Weighted combinations
	- Some script

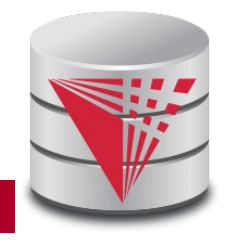

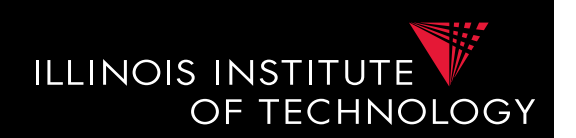

- **Constraint Enforcer**
	- **Input:** Similarity matrix
		- Output of Combiner
	- **Output**: Similarity matrix

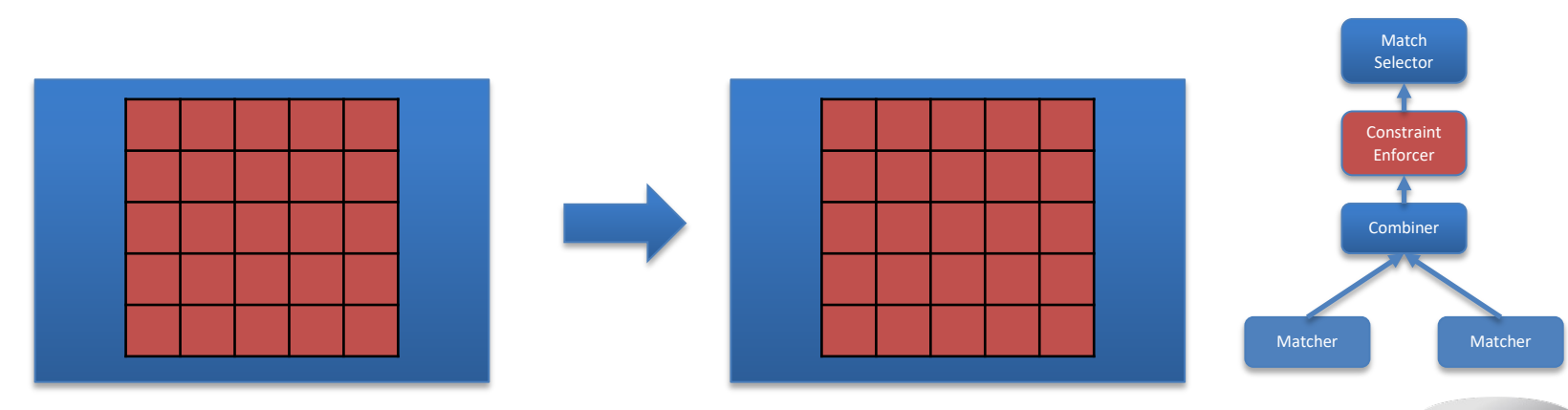

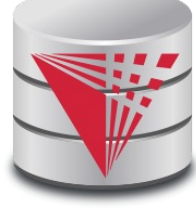

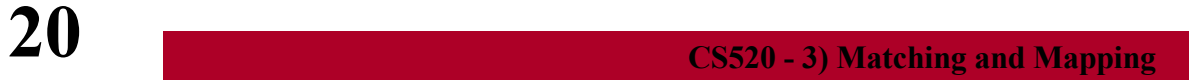

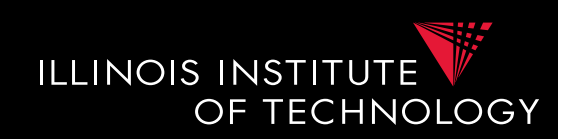

## • **Constraint Enforcer**

- Determine most probably match by assigning each attribute from source to one target attribute
	- Multiple similarity scores to get likelihood of match combination to be true
- Encode domain knowledge into constraints
	- **Hard constraints**: Only consider match combinations that fulfill constraints
	- **Soft constraints**: violating constraints results in penalty of scores
		- Assign cost for each constraint
- Return combination that has the maximal score

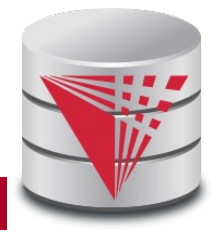

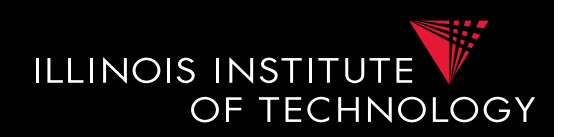

#### **Example: Constraints**

**Constraint 1**: An attribute matched to **source.cust-phone** has to get a score of 1 from the phone regexpr matcher

**Constraint 2**: Any attribute matched to **source.fax** has to have fax in its name

**Constraint 3**: If an attribute is matched to **source.firstname** with score > 0.9 then there has to be another attribute from the same target table that is matched to **source.lastname** with score > 0.9

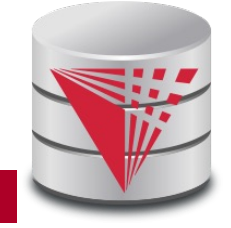

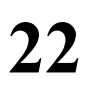

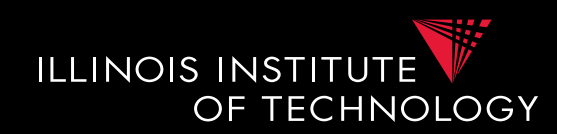

- **How to search match combinations**
	- Full search
		- Exponentially many combinations potentially
	- Informed search approaches
		- A<sup>\*</sup> search
	- Local propagation
		- Only local optimizations

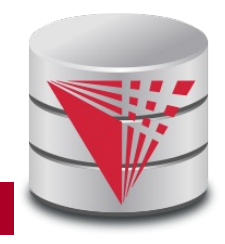

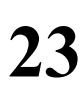

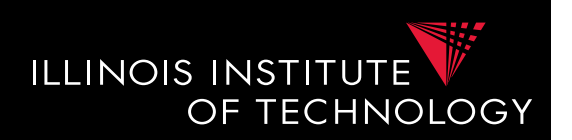

### • **A\* search**

- Given a search problem
	- Set of states: start state, goal states
	- Transitions about states
	- Costs associated with transitions
	- Find cheapest path from start to goal states
- Need admissible heuristics **h**
	- For a path **p**, **h** computes lower bound for any path from start to goal with prefix **p**
- Backtracking best-first search
	- Choose next state with lowest estimated cost
	- Expand it in all possible ways

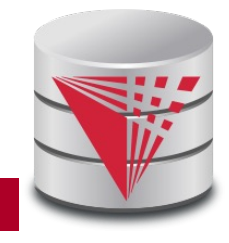

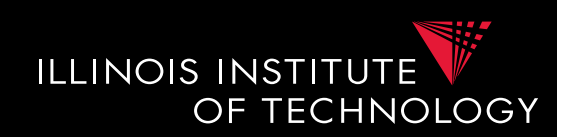

- **A\* search**
	- Estimated cost of a state  $f(n) = g(n) + h(n)$ 
		- **g(n)** = cost of path from start state to **n**
		- **h(n)** = lower bound for path from **n** to goal state
	- No path reaching the goal state from **n** can have a total cost lower than **f(n)**

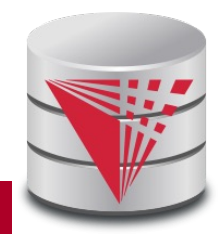

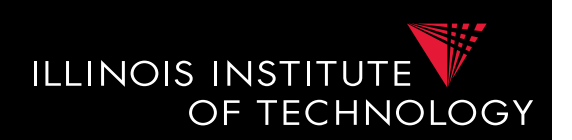

## • **Algorithm**

- Data structures
	- Keep a priority queue **q** of states sorted on f(n)
		- Initialize with start state
	- Keep set **v** of already visited nodes
		- Initially empty
- While **q** is not empty
	- pop state **s** from head of **q**
	- If **s** is goal state return
	- Foreach **s'** that is direct neighbor of **s**
		- If **s'** not in **v**
		- Compute **f(s')** and insert **s'** into **q**

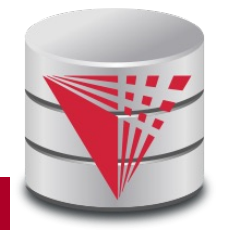

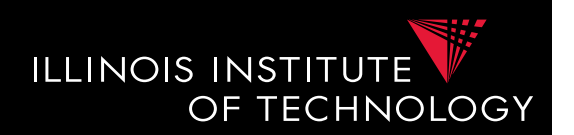

- **Application to constraint enforcing**
	- Source attributes:  $A_1$  to  $A_n$
	- Target attributes:  $B_1$  to  $B_m$
	- States
		- Vector of length n with values  $B_i$  or  $*$  indicating that no choice has not been taken
		- $[B_1, *, *, B_3]$
	- Initial state
		- $\bullet$   $\lceil$  \*, \*, \*, \*]
	- Goal states
		- All states without  $*$

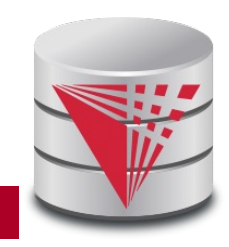

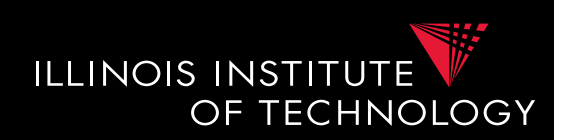

- **Match Selector**
	- **Input:** Similarity matrix
		- Output of the individual matchers
	- **Output**: Matches

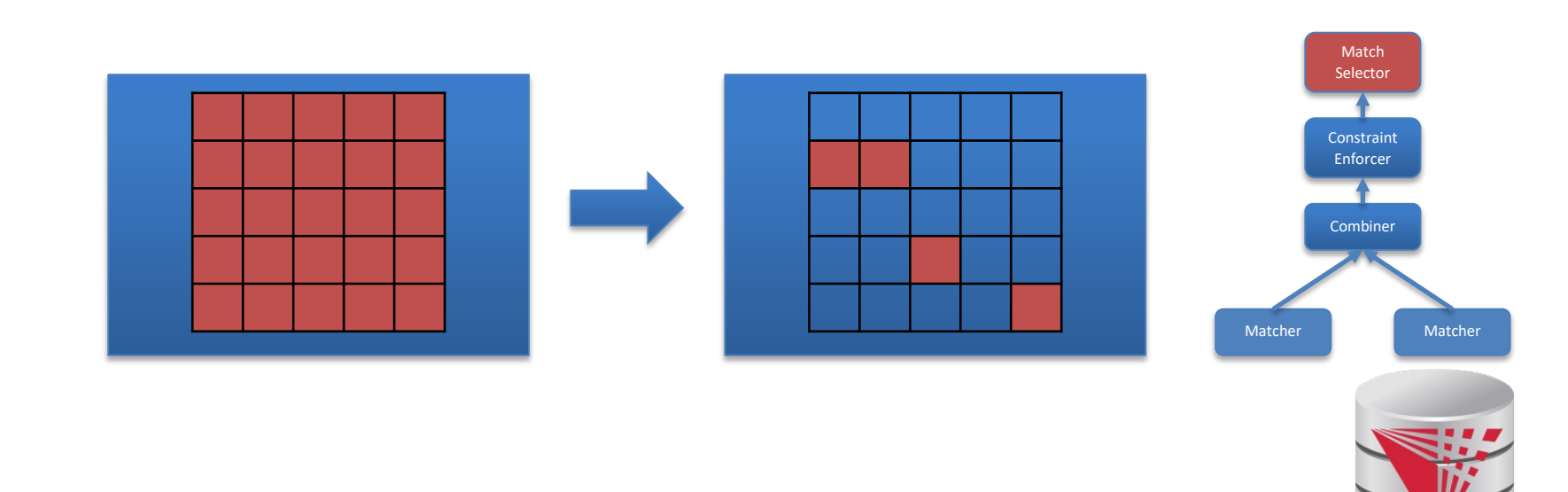

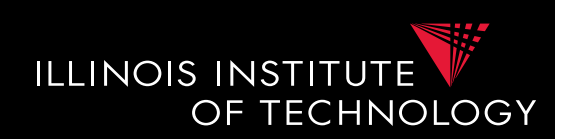

## • **Match Selection**

- Merge similarity matrices produced by the matchers into single matrix
- Typical strategies
	- Average, Minimum, Max
	- Weighted combinations
	- Some script

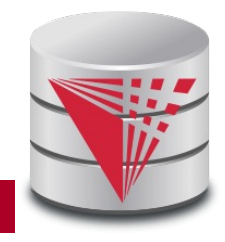

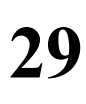

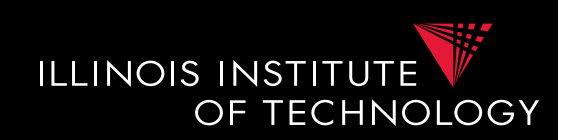

### • **Many-to-many matchers**

- Combine multiple columns using a set of functions
	- **E.g., concat, +, currency exchange, unit exchange**
- Large or even unlimited search space
- $\geq$  need method that explores interesting part of the search space
- Specific searchers
	- Only concatenation of columns (limit number of combinations, e.g., 2)

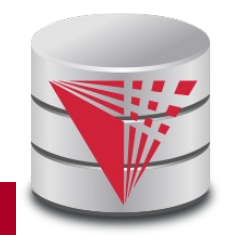

## 3. Overview

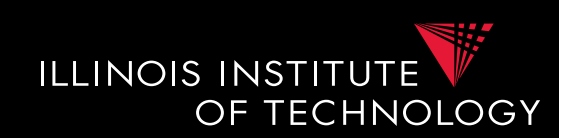

- Topics covered in this part
	- Schema Matching
	- **Schema Mappings and Mapping Languages**

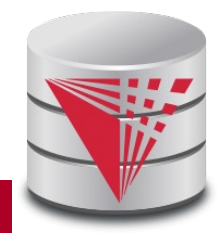

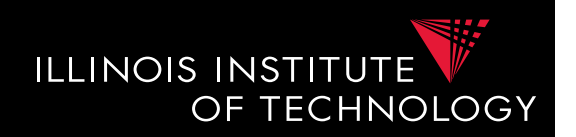

#### **Example: Matching Result**

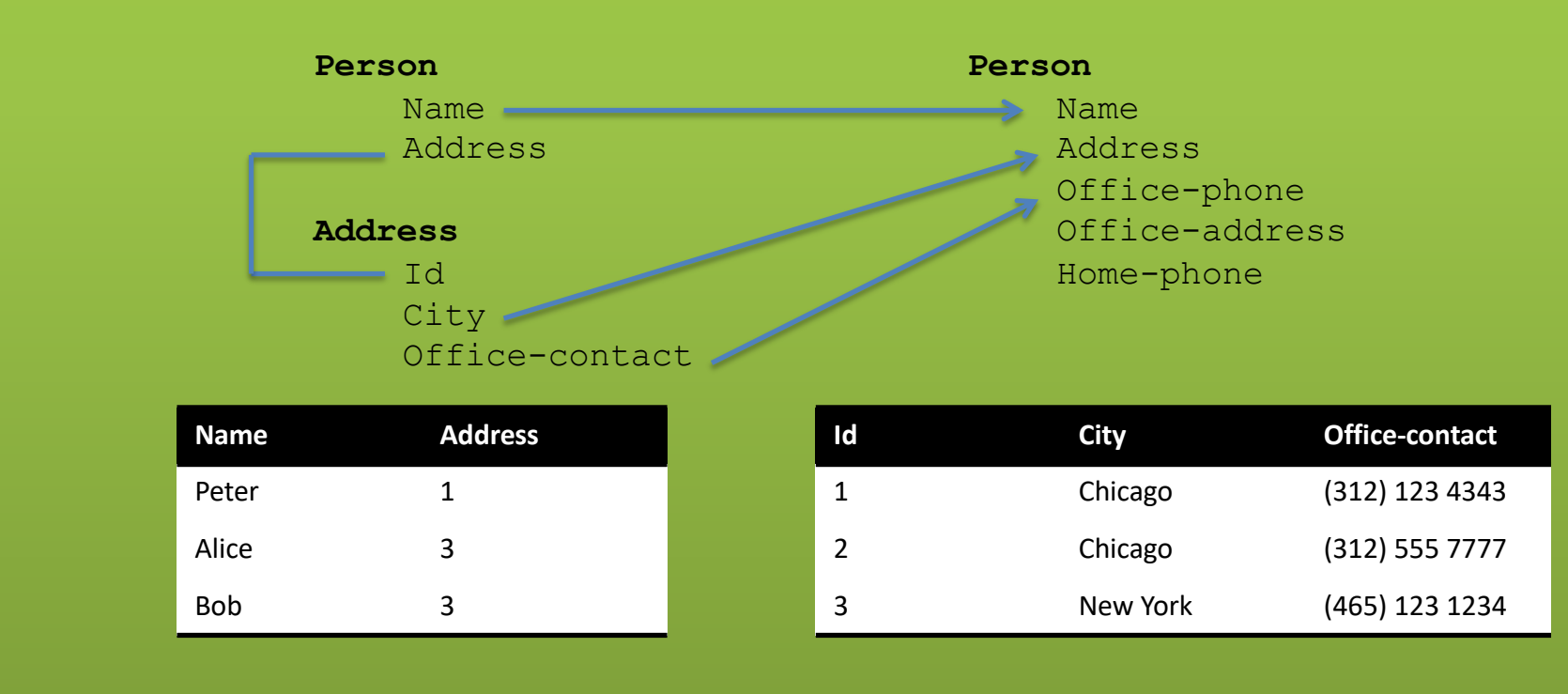

Assume: We have data in the source as shown above

What data should we create in the target? Copy values based on matches?

**32 CS520 - 3) Matching and Mapping**

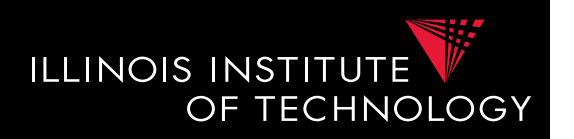

- Matches do not determine completely how to create the target instance data! (**Data Exchange**)
	- How do we choose values for attributes that do not have a match?
	- How do we combine data from different source tables?
- Matches do not determine completely what the answers to queries over a mediated schema should be! (**Virtual Data Integration**)

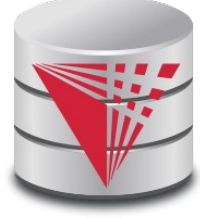

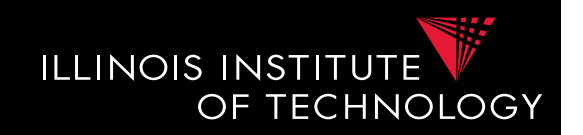

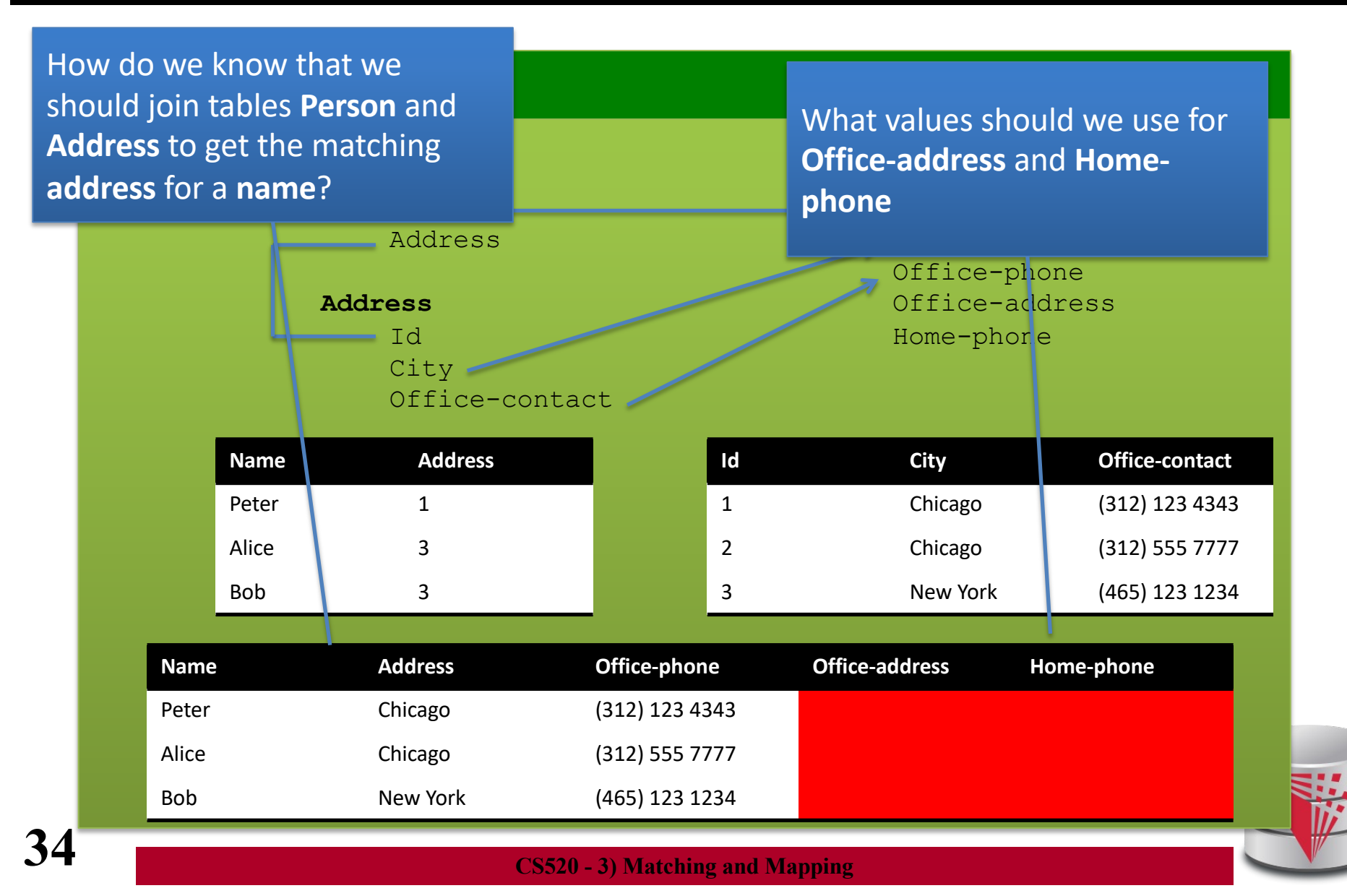

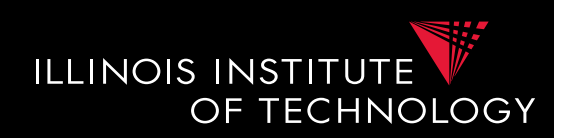

- **Schema mappings**
	- Generalize matches
	- Describe relationship between instances of schemas
	- Mapping languages
		- LAV, GAV, GLAV
		- Mapping as Dependencies: tuple-generating dependencies
- **Mapping generation**
	- **Input**: Matches, Schema constraints
	- **Output**: Schema mappings

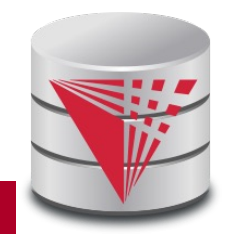

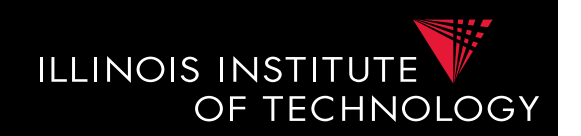

- **Instance-based definition of mappings**
	- Global schema **G**
	- $-$  Local schemas  $S_1$  to  $S_n$
	- Mapping **M** can be expressed as for each set of instances of the local schemas what are allowed instances of the global schema
		- Subset of  $(I_G \times I_1 \times ... \times I_n)$
	- Useful as a different way to think about mappings, but not a practical way to define mappings

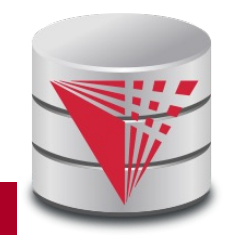

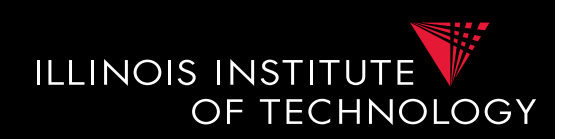

- **Certain answers**
	- Given mapping **M** and **Q**
	- $-$  Instances  $I_1$  to  $I_n$  for  $S_1$  to  $S_n$
	- $-$  Tuple **t** is a certain answer for **Q** over  $I_1$  to  $I_n$ 
		- If for every instance  $I_G$  so that  $(I_G \times I_1 \times ... \times I_n)$  in M then **t** in  $Q(I_G)$

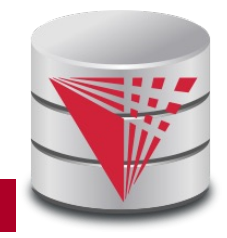

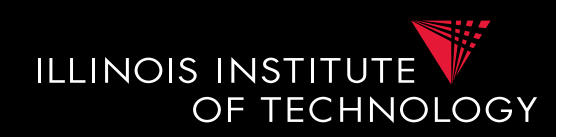

- **Languages for Specifying Mappings**
- **Describing mappings as inclusion relationships between views:**
	- Global as View (**GAV**)
	- Local as View (**LAV**)
	- Global and Local as View (**GLAV**)
- **Describing mappings as dependencies**
	- Source-to-target tuple-generating dependencies (**st-tgds**)

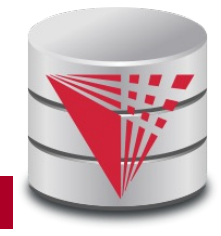

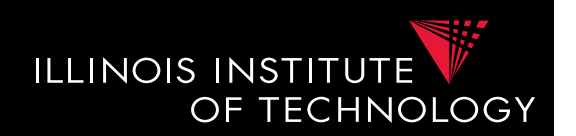

- **Describing mappings as inclusion relationships between views:**
	- Global as View (**GAV**)
	- Local as View (**LAV**)
	- Global and Local as View (**GLAV**)
- Terminology stems from virtual integration
	- Given a **global** (or mediated, or virtual) schema
	- A set of data sources (**local** schemas)
	- Compute answers to queries written against the global schema using the local data sources

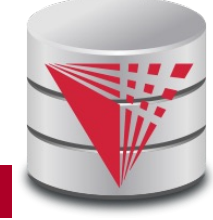

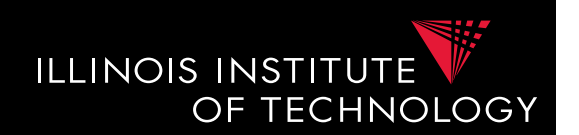

- **Excursion Virtual Data Integration**
	- More in next section of the course

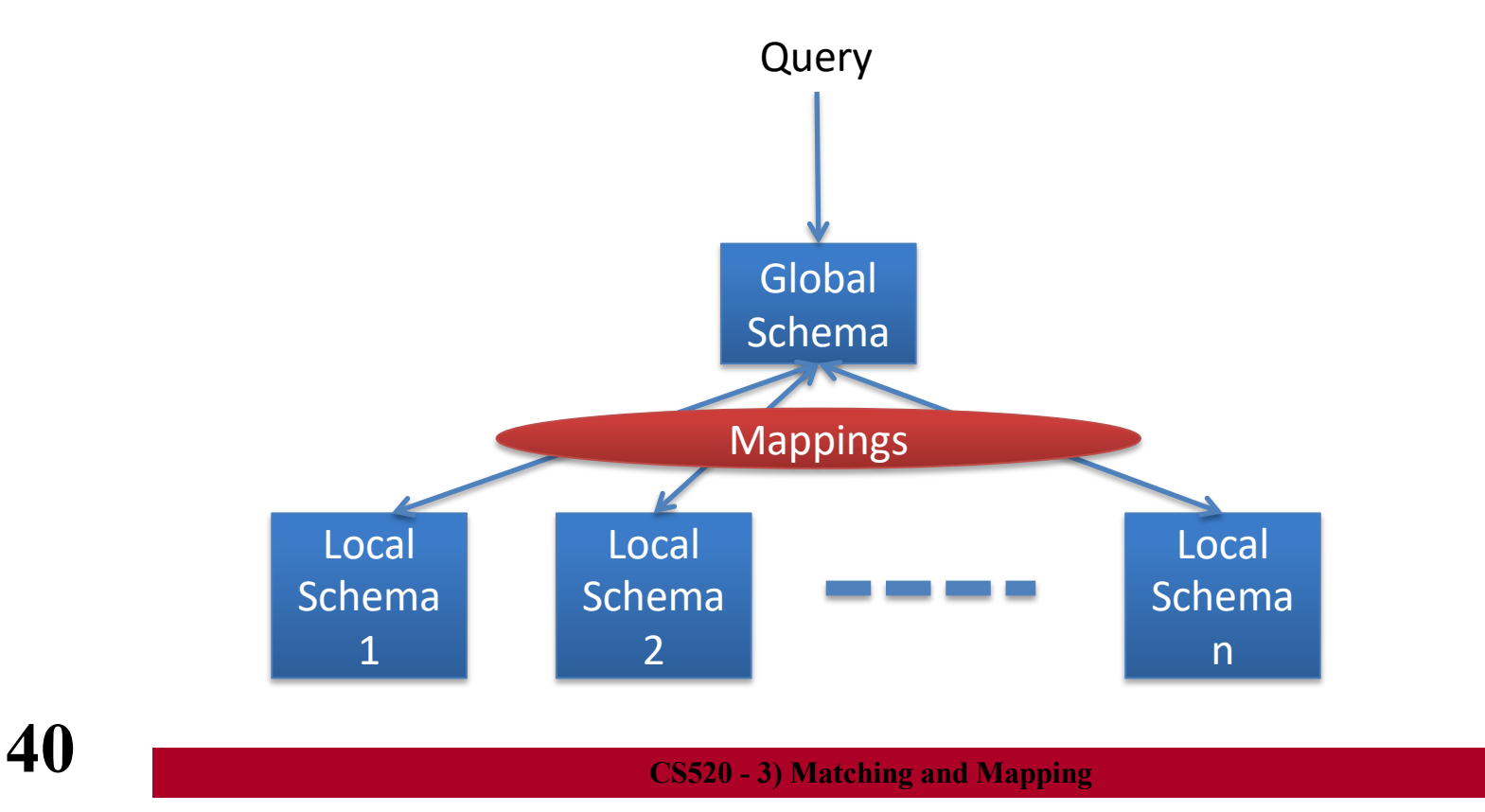

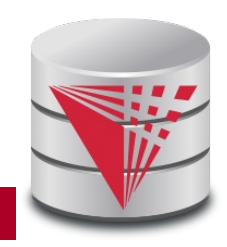

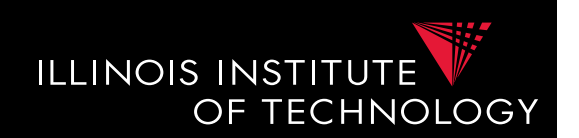

- **Global-as-view (GAV)**
	- Express the global schema as views over the local schemata
	- What query language do we support?
		- CQ, UCQ, SQL, ...?
	- **Closed vs. open world** assumption
		- Closed world:  $R = Q(S_1, \ldots, S_n)$ 
			- Content of global relation R is defined as the result of query Q over the sources
		- Open world:  $R \supseteq Q(S_1,...,S_n)$ 
			- Relation R has to contain the result of query Q, but may contain additional tuples

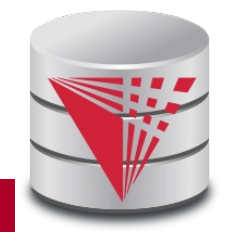

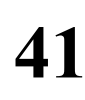

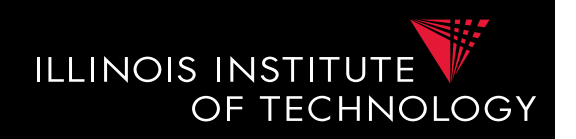

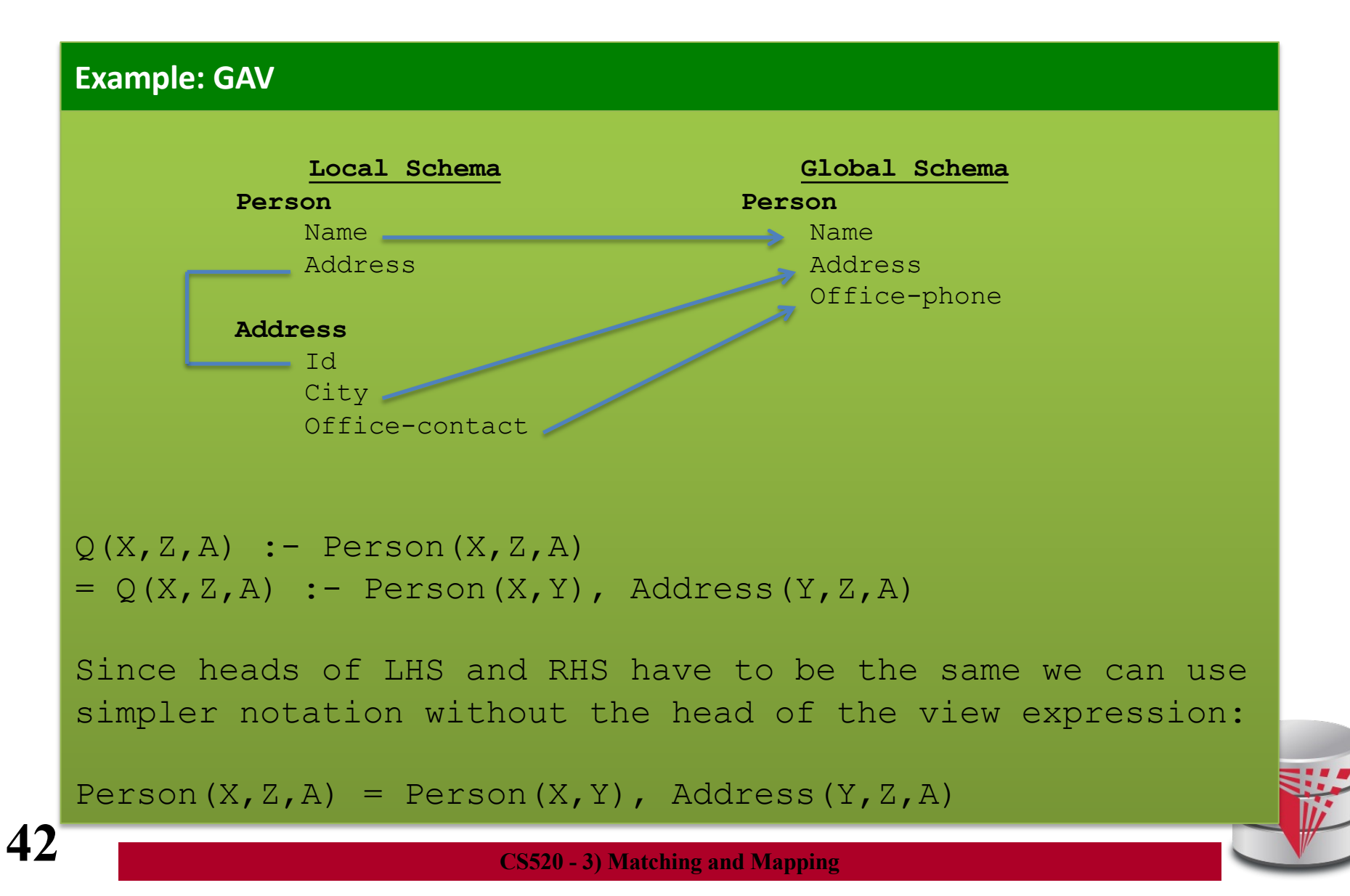

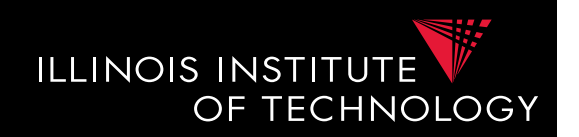

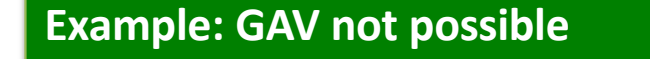

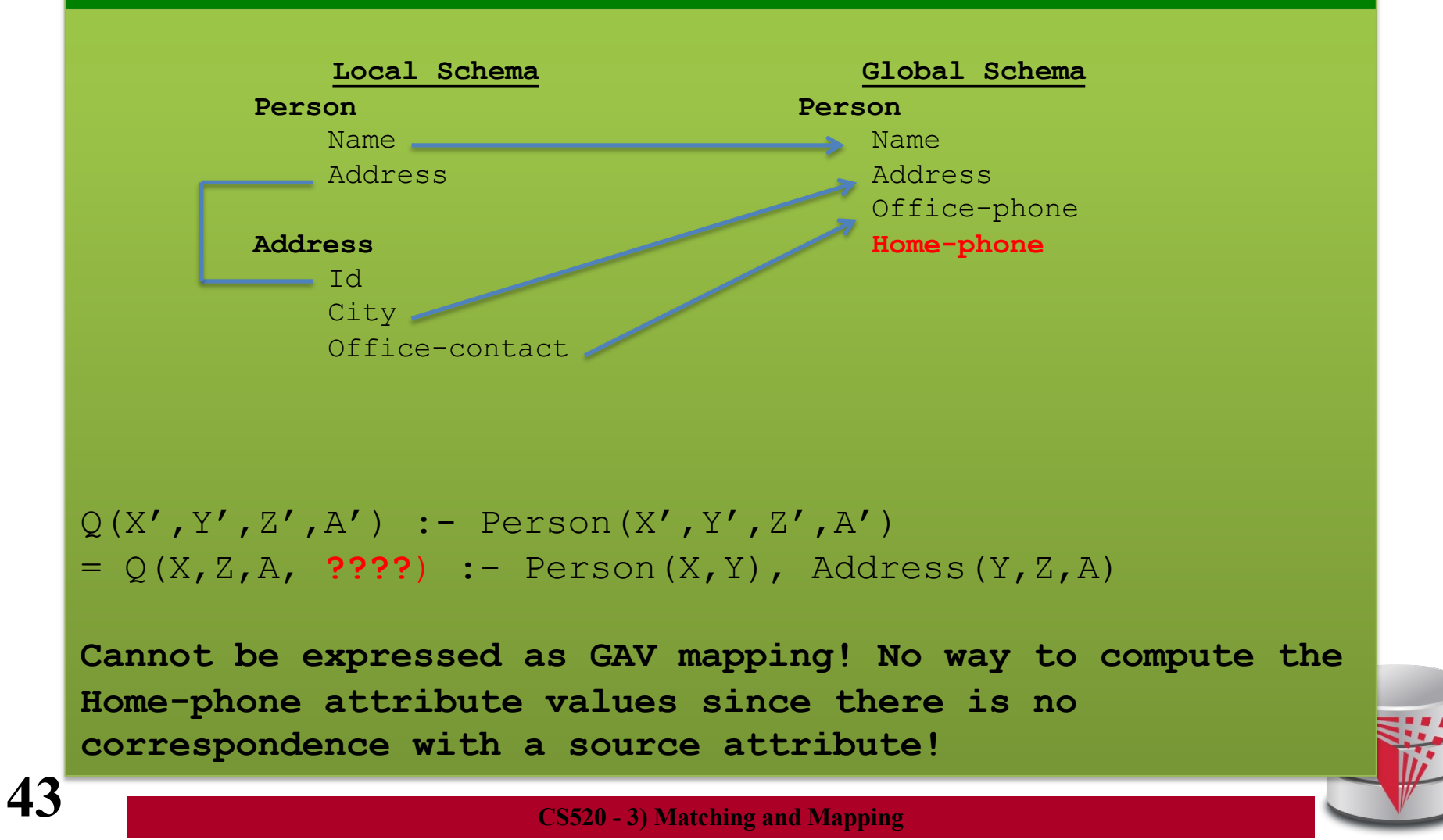

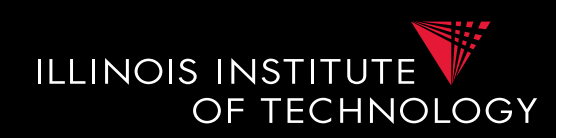

- **Global-as-view (GAV)**
- **Solutions (mapping M)**
	- Unique data exchange solution (later)
	- Intuitively, execute queries over local instance that produced global instance

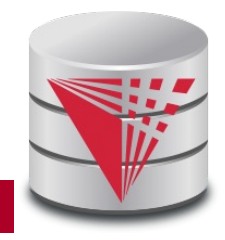

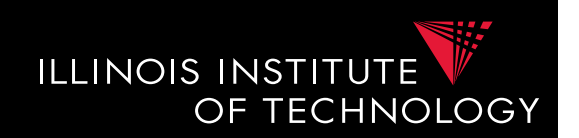

- **Global-as-view (GAV)**
- **Answering Queries**
	- Simply replace references to global tables with the view definition
- Mapping  $R(X,Y) = S(X,Y)$ ,  $T(Y,Z)$
- $Q(X) : R(X,Y)$
- Rewrite into
- **Q(X) :- S(X,Y), T(Y,Z)**

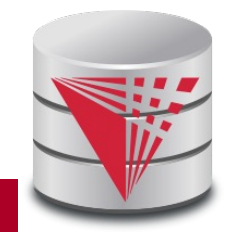

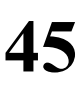

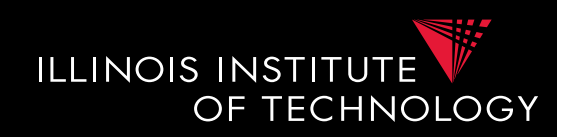

#### **Example: GAV – query answering**

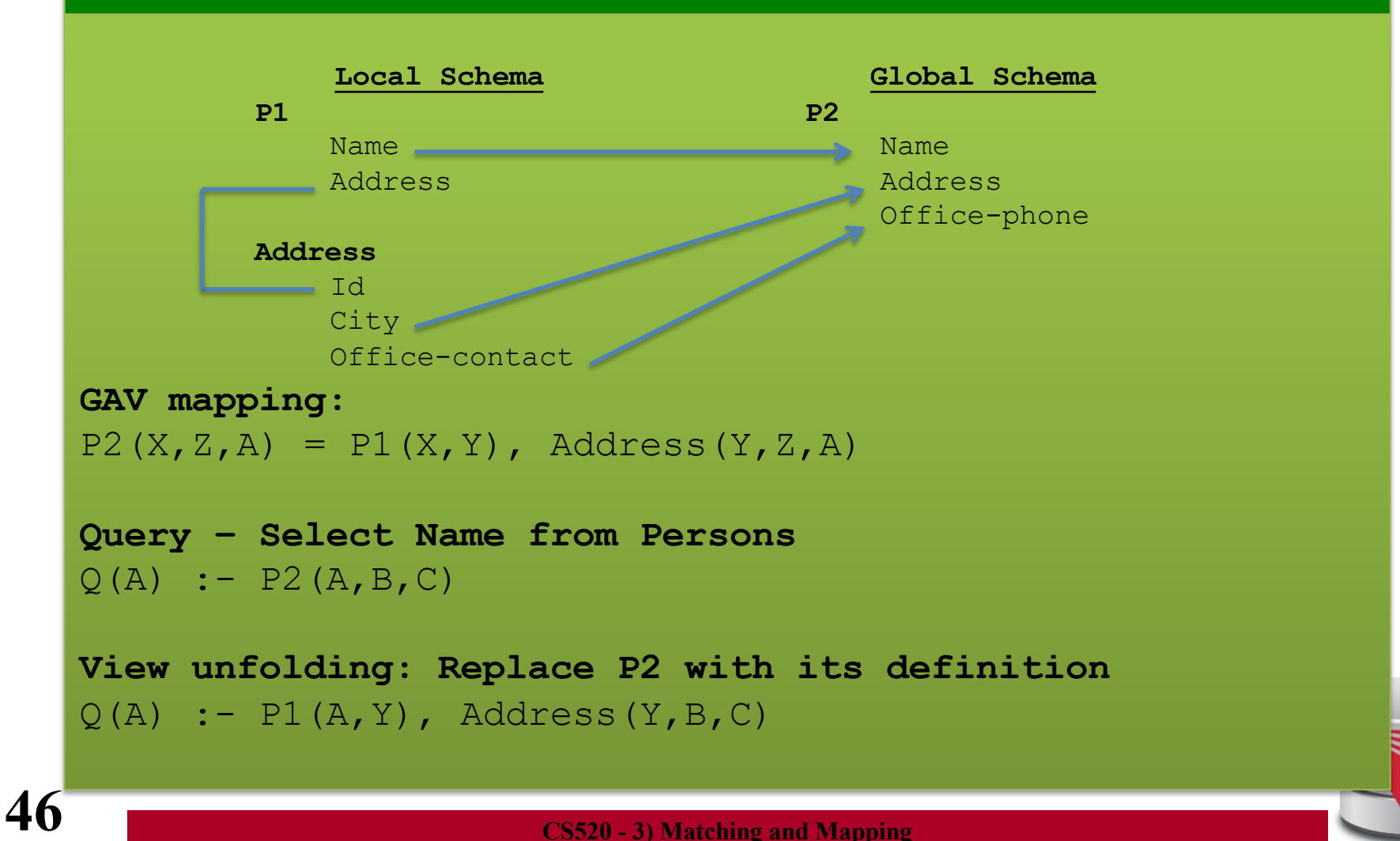

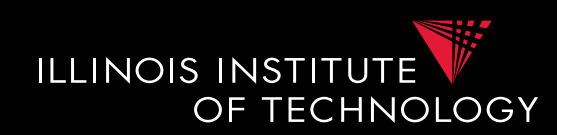

- **Global-as-view (GAV) Discussion**
	- Hard to add new source
		- -> have to rewrite the view definitions
	- Does not deal with missing values
	- Easy query processing
		- - view unfolding

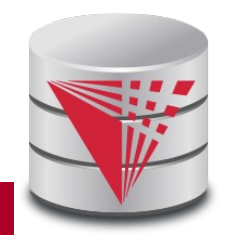

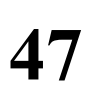

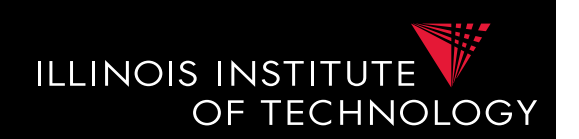

- **Local-as-view (LAV)**
	- Express the local schema as views over the global schemata
	- What query language do we support?
		- CQ, UCQ, SQL, ...?
	- **Closed vs. open world** assumption
		- Closed world:  $S_{ii} = Q(G)$ 
			- Content of local relation  $S_{ii}$  is defined as the result of query Q over the sources
		- Open world:  $S_{ii} \sqsupseteq Q(G)$ 
			- Local relation  $S_{ij}$  has to contain the result of query Q, but may contain additional tuples

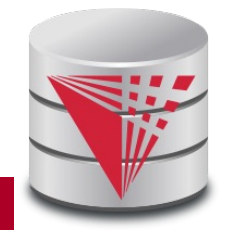

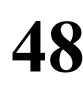

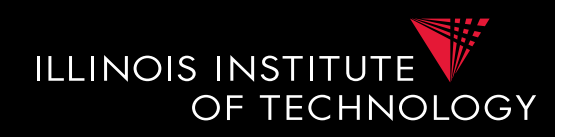

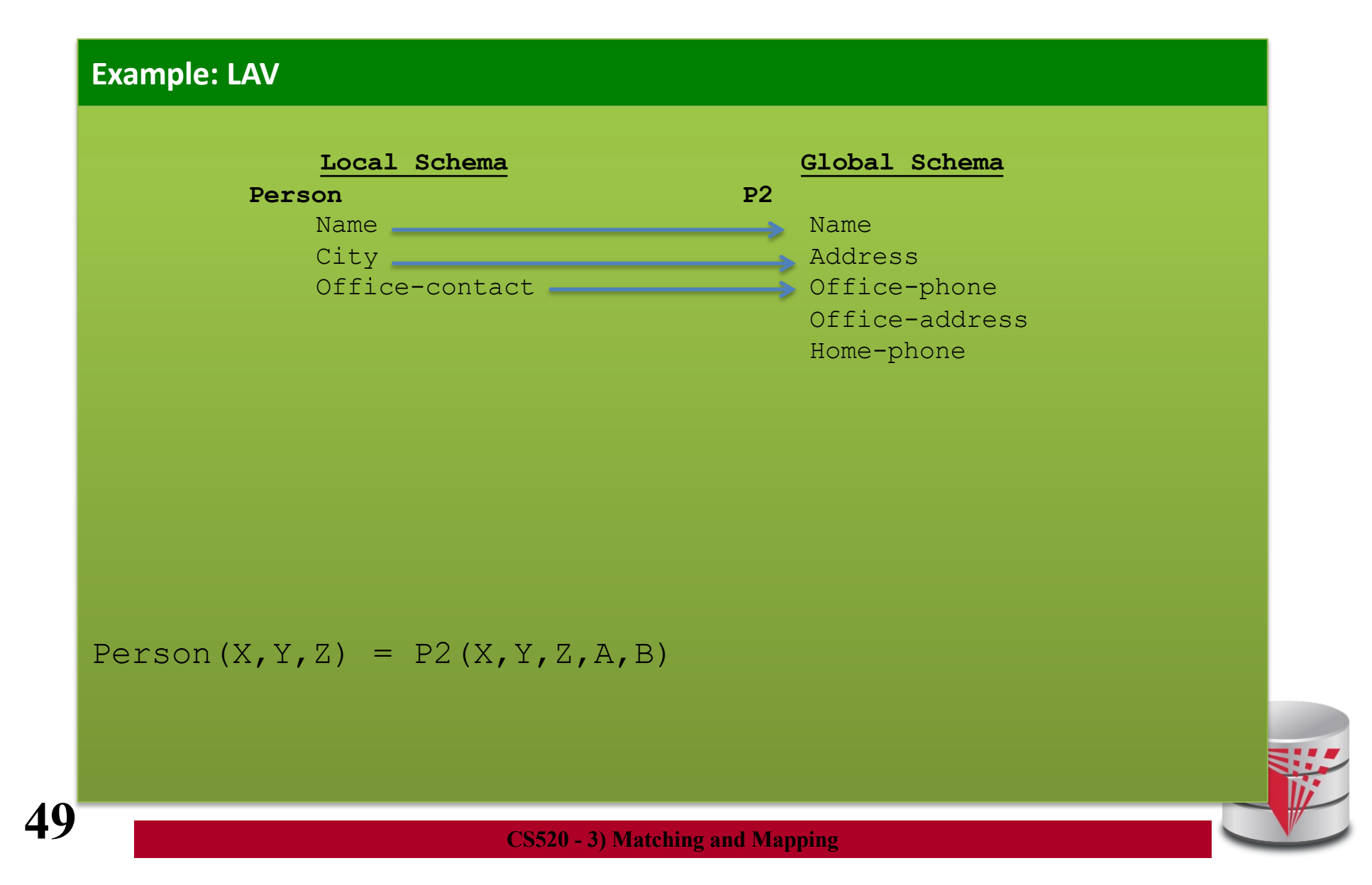

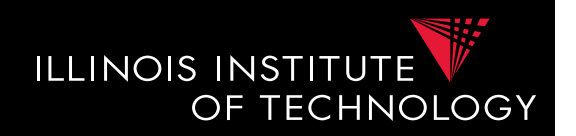

#### **Example: LAV not possible**

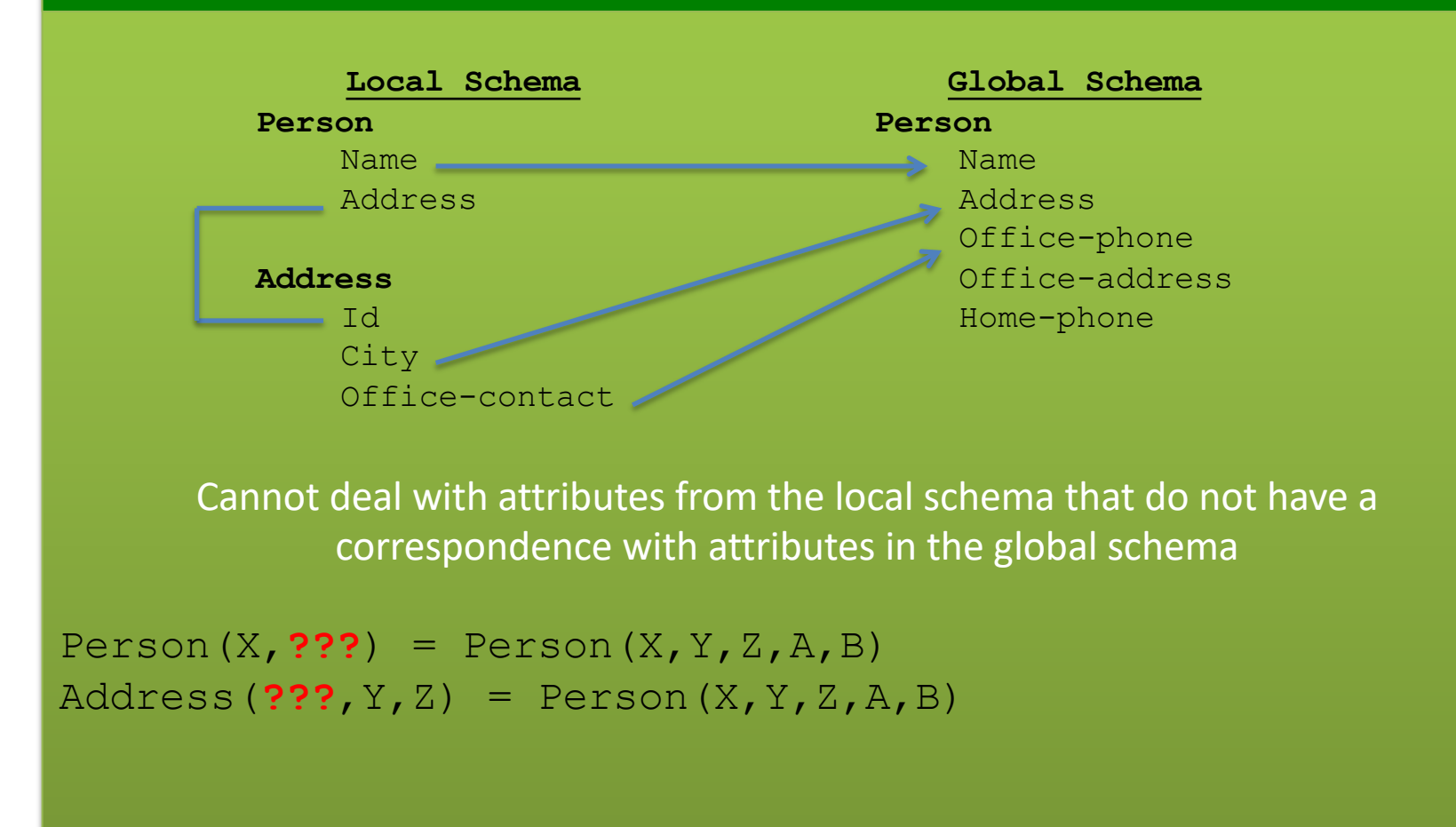

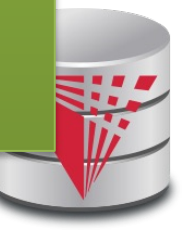

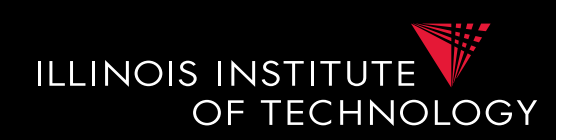

- **Local-as-view (LAV)**
- **Solutions (mapping M)**
	- Incompleteness possible
	- $\Rightarrow$  There may exist many solutions

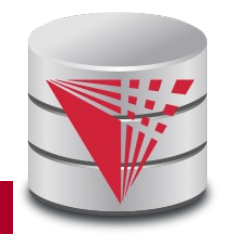

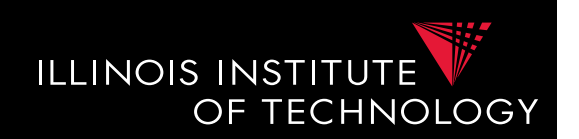

- **Local-as-view (LAV)**
- **Answering Queries**
	- Need to find equivalent query using only the views (this is a hard problem, more in next course section)
- Mapping  $S(X,Z) = R(X,Y)$ ,  $T(Y,Z)$
- $Q(X) : R(X,Y)$
- Rewrite into ???
	- Need to come up with missing values
	- Give up query equivalence?

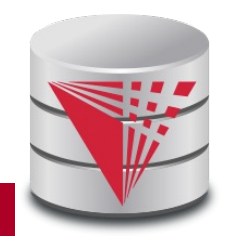

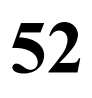

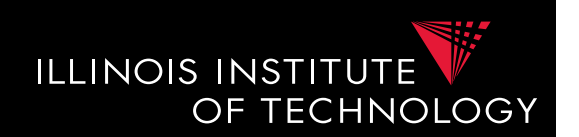

- **Local-as-view (LAV) Discussion**
	- Easy to add new sources
		- - have to write a new view definition
		- May take some time to get used to expressing sources like that
	- Still does not deal gracefully with all cases of missing values
		- Loosing correlation
	- Hard query processing
		- Equivalent rewriting using views only
		- Later: give up equivalence

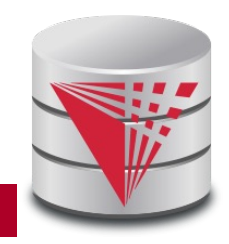

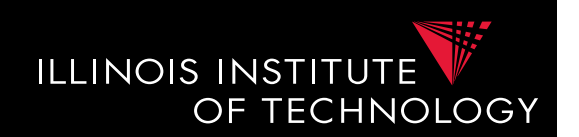

- **Global-Local-as-view (GLAV)**
	- Express both sides of the constraint as queries
	- What query language do we support?
		- CQ, UCQ, SQL, ...?
	- **Closed vs. open world** assumption
		- Closed world:  $Q'(G) = Q(S)$
		- Open world:  $Q'(G) \supseteq Q(S)$

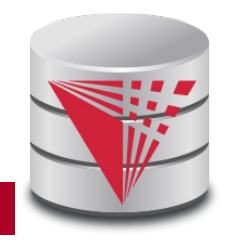

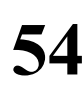

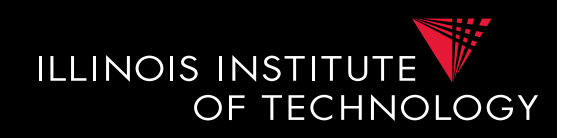

#### Source:  $Q(X, Y, Z)$  :- Person(X',Y'), Address(Y',Z',A') = Target:  $Q(X', Y', Z')$  :- Person2(X', Y', Z', A', B') **Example: GLAV Local Schema Person** Name \_\_ Address **Address** Id City. Office-contact **Global Schema Person2** Name Address Office-phone Office-address Home-phone

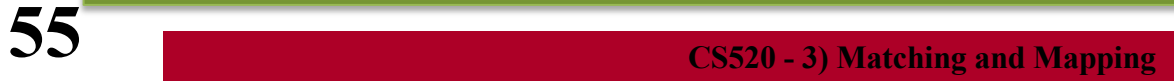

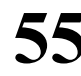

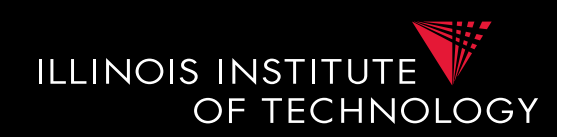

- **Local-as-view (GLAV) Discussion**
	- Kind of best of both worlds (almost)
	- Complexity of query answering is the same as for LAV
	- Can address the lost correlation and missing values problems we observed using GAV and LAV

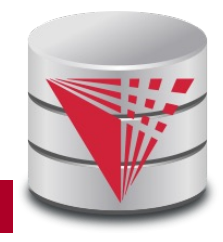

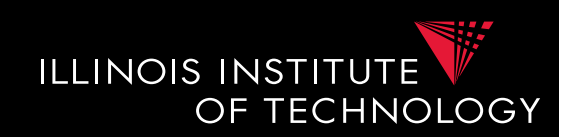

- **Source-to-target tuple-generating dependencies (st-tgds)**
	- Logical way of expressing GLAV mappings
		- LHS formula is a conjunction of source (local) relation atoms (and comparisons
		- RHS formula is a conjunction of target (global) relation atoms and comparisons

$$
\forall \vec{x} : \phi(\vec{x}) \rightarrow \exists \vec{y} : \psi(\vec{x}, \vec{y})
$$

– Equivalence to a containment constraint:

$$
Q'(G) \supseteq Q(S)
$$

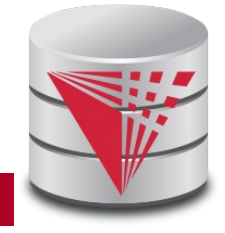

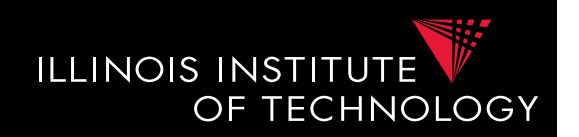

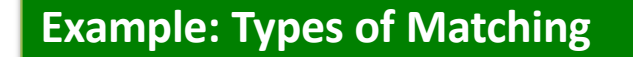

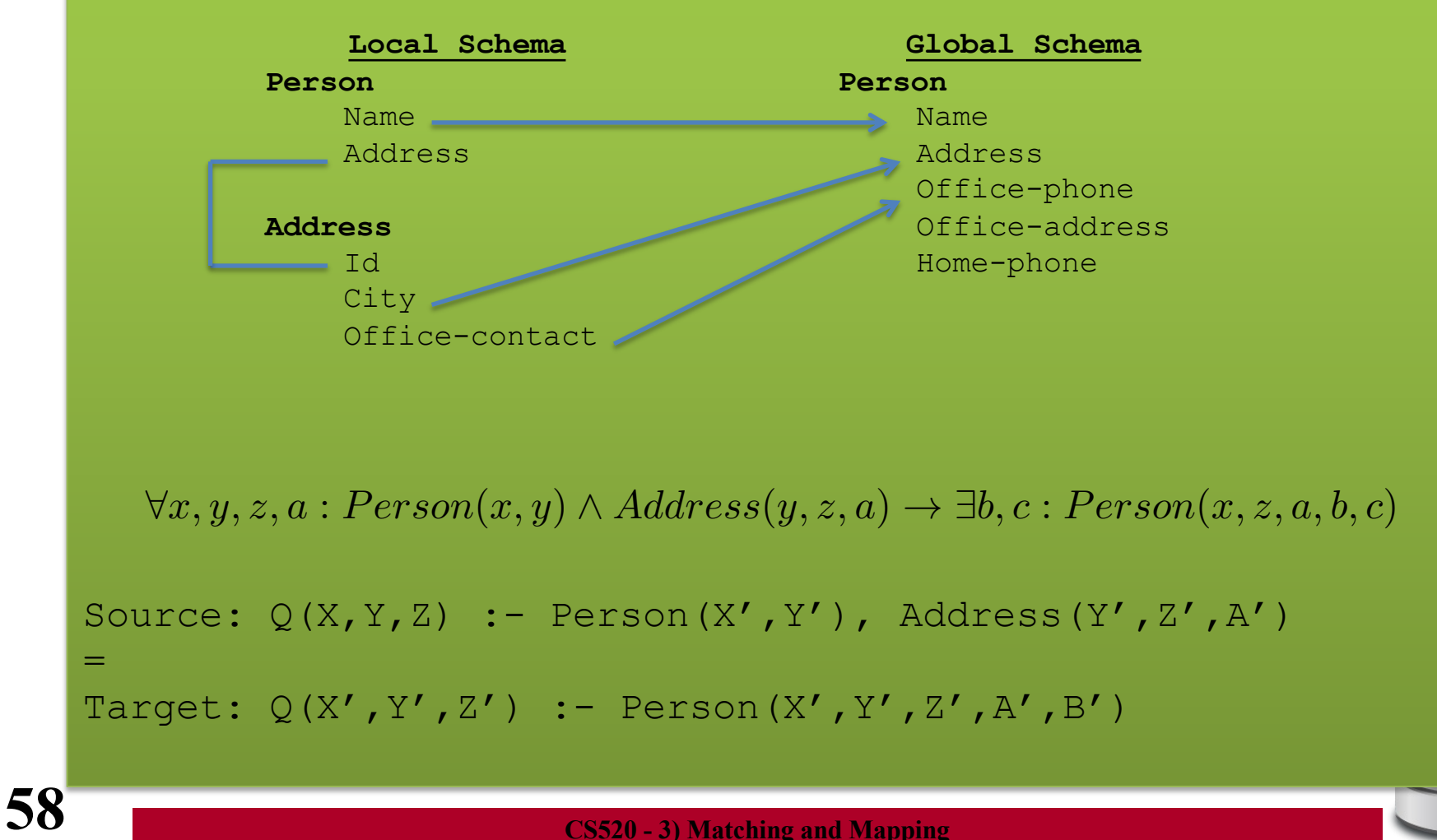

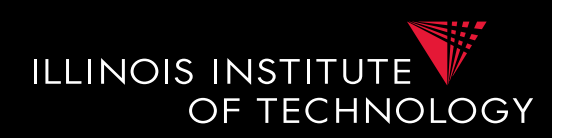

- **Generating Schema Mappings**
	- **Input**: Schemas (Constraints), matches
	- **Output**: Schema mappings
- Ideas:
	- Schema matches tell us which source attributes should be copied to which target attributes
	- Foreign key constraints tell us how to join in the source and target to not loose information

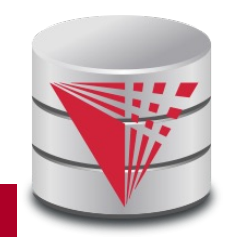

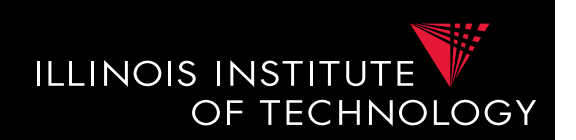

## • **Clio**

- Clio is a data exchange system prototype developed by IBM and University of Toronto researchers
- The concepts developed for Clio have been implemented in IBM InfoSphere Data Architect
- Clio does matching, mapping generation, and data exchange
	- For now let us focus on the mapping generation

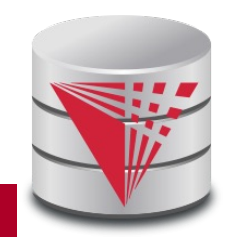

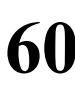

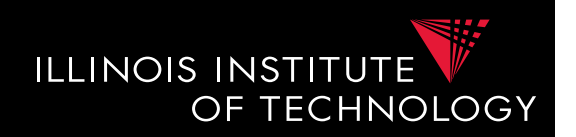

- **Clio Mapping Generation Algorithm**
	- **Inputs**: Source and Target schemas, matches
	- **Output**: Mapping from source to target schema
	- Note, Clio works for nested schemas such as XML too not just for relational data.
		- Here we will look at the relational model part only

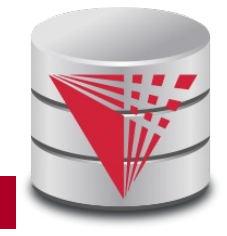

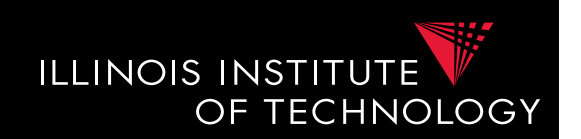

- **Clio Algorithm Steps**
	- 1) Use **foreign keys** to determine all reasonable ways of **joining** data within the source and the target schema
		- Each alternative of joining tables in the source/target is called a logical association
	- 2) For each pair of **source-target logical associations**: Correlate this information with the matches to determine candidate mappings

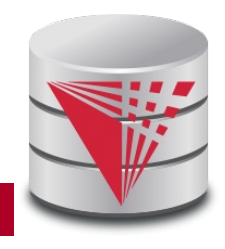

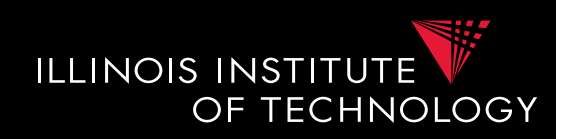

- **Clio Algorithm: 1) Find logical associations**
	- This part relies on the **chase** procedure that first introduced to test implication of functional dependencies ('77)
	- The idea is that we start use a representation of foreign keys are **inclusion dependencies** (tgds)
		- There are also chase procedures that consider **edgs** (e.g., PKs)
	- Starting point are all single relational atoms
		- $\bullet$  E.g., R(X,Y)

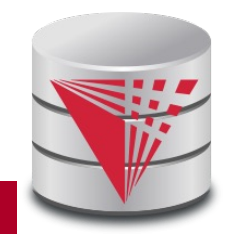

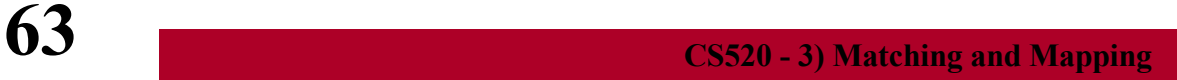

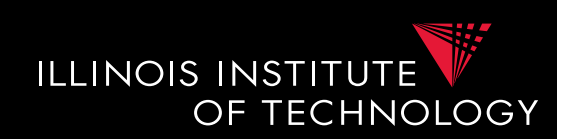

## • **Chase step**

- Works on **tabelau**: set of relational atoms
- A chase step takes one tgd t where the LHS is fulfilled and the RHS is not fulfilled
	- We fulfill the tgd t by adding new atoms to the tableau and mapping variables from t to the actually occuring variables from the current tablau

### • **Chase**

- Applying the chase until no more changes
- Note: if there are cyclic constraints this may not terminate

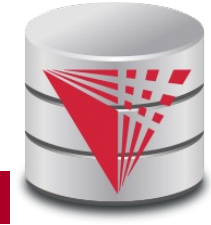

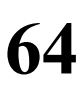

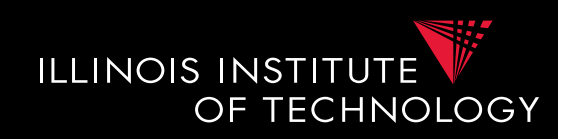

- **Clio Algorithm: 1) Find logical associations**
	- Compute chase  $R(X)$  for each atom R in source and target
	- Each chase result is a logical association
	- Intuitively, each such logical association is a possible way to join relations in a schema based on the FK constraints

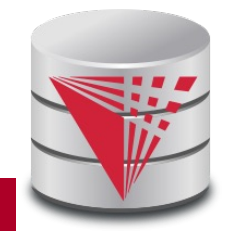

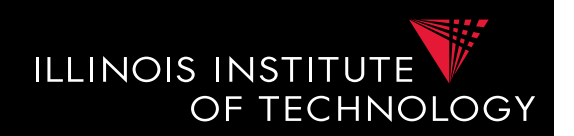

- **Clio Algorithm: 2) Generate Candidate Mappings**
	- $-$  For each pair of logical association  $A_s$  in the source and  $A_T$  in the target produced in step 1
	- $-$  Find the matches that are covered by  $A_s$  and  $A_T$ 
		- Matches that lead from an element of  $A<sub>s</sub>$  to an element from  $A_T$
	- If there is at least one such match then create mapping by equating variables as indicated by the matches and create st-tgd with  $A_s$  in LHS and  $A_t$ in RHS

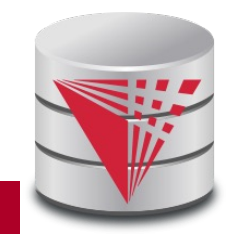

# Outline

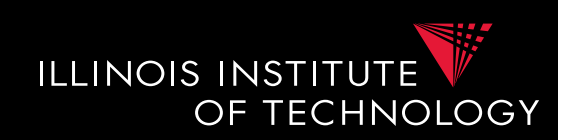

- 0) Course Info
- 1) Introduction
- 2) Data Preparation and Cleaning
- 3) Schema matching and mapping
- **4) Virtual Data Integration**
- 5) Data Exchange
- 6) Data Warehousing
- 7) Big Data Analytics
- 8) Data Provenance

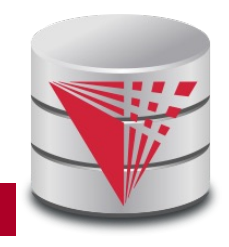